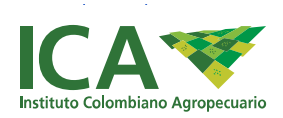

Menú

#### Buscar en la entidad

### · Impo & Expo

- o Importación Agrícola
- · Exportación Agrícola
- o Importación Pecuaria
- o Exportación Pecuaria
- o Planes de Trabajo para Exportación de Vegetales en Fresco

 $\bullet$ 

- o Estadísticas
- · Noticias

Inicio > Noticias > Flor de Inírida para exportación desde el Guainía

# Flor de Inírida para exportación desde el Guainía

18 de noviembre de 2021

## Flor de Inírida para exportación desde el Guainía

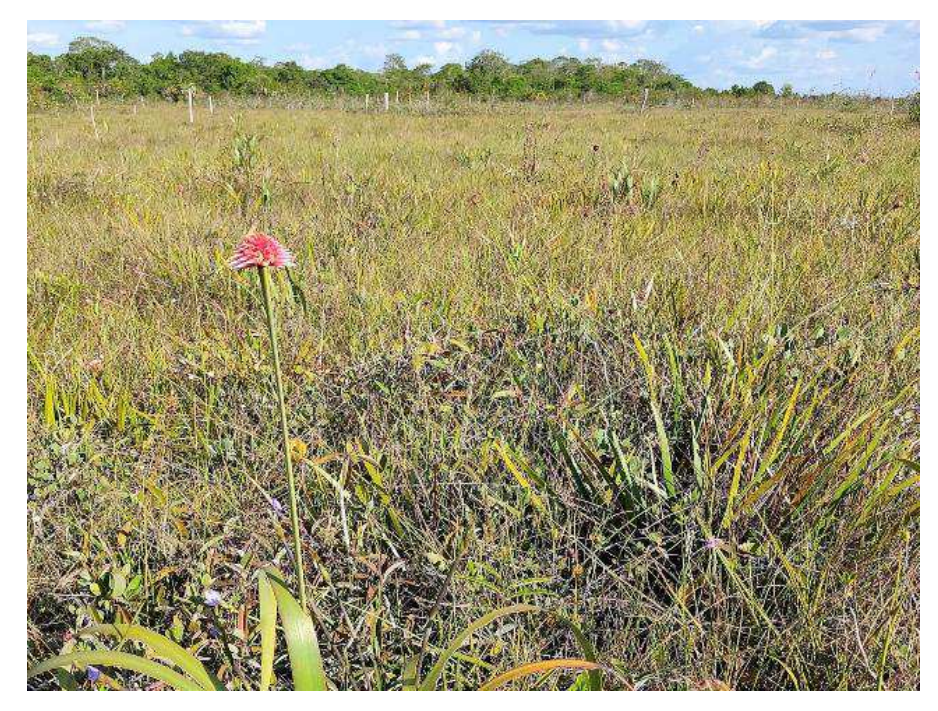

Flor de Inírida

Inírida, Guainía. 18 de noviembre de 2021: Según la resolución Nº 105556 del 10 de septiembre del 2021, el Instituto Colombiano Agropecuario - ICA, en la seccional del Guainía, ordenó el registro de la sociedad "Liwi Flor Eterna, S.A.S.", como exportadora de flores o ramas cortadas de las especies ornamentales correspondientes a "Flor de Inírida", Guacamaya superba o flor de Inírida de invierno y Schoenocephalium teretifolium o flor Inírida de verano.

"En el 2018 se comenzó la comercialización de la flor de Inírida desde la empresa Liwi, perteneciente a una de las comunidades indígenas del departamento del Guainía. Esta plantación es 100% sostenible, ya que es sembrada donde naturalmente crece y no se usan agroquímicos, por el

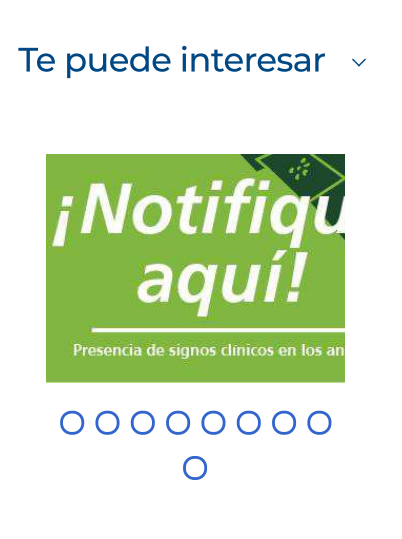

### Noticias de Interés »

18 de noviembre de 2021 Flor de Inírida para exportación desde el Guainía

17 de noviembre de 2021 El ICA en el Tolima implementa estrategias para la protección del cultivo de maíz

17 de noviembre de 2021 Équidos del Cesar se protegen contra la encefalitis equina venezolana

```
NER MÁS
```
contrario, la flor atrae a polinizadores naturales y otras especies nativas durante el verano y el invierno", expresó Arnoldo Martha Reuto, gerente del ICA, de la seccional Guainía.

Se conoce la "flor de Inírida", como dos especies de plantas herbáceas que tienen coloridas cabezuelas rojas con blanco y, que por naturaleza se adaptan a las duras condiciones del medio en el que habitan, convirtiéndolas en "flores eternas", por lograr soportar las intensas inundaciones y sequías, ya que desarrollan estructuras firmes, recias, duraderas y que no pierden su forma con el paso de los años.

Esta planta se caracteriza también por ser resistente a las altas temperaturas, ya que florece principalmente durante la época de sequía, crece y florece durante las fuertes lluvias e inundaciones y es por eso que, con esta resolución, la empresa Liwi Flor Eterna S.A.S. será la primera en exportar esta flor de corte y follaje en el país.

 $\odot$ Comparte esta entrada en: f. in

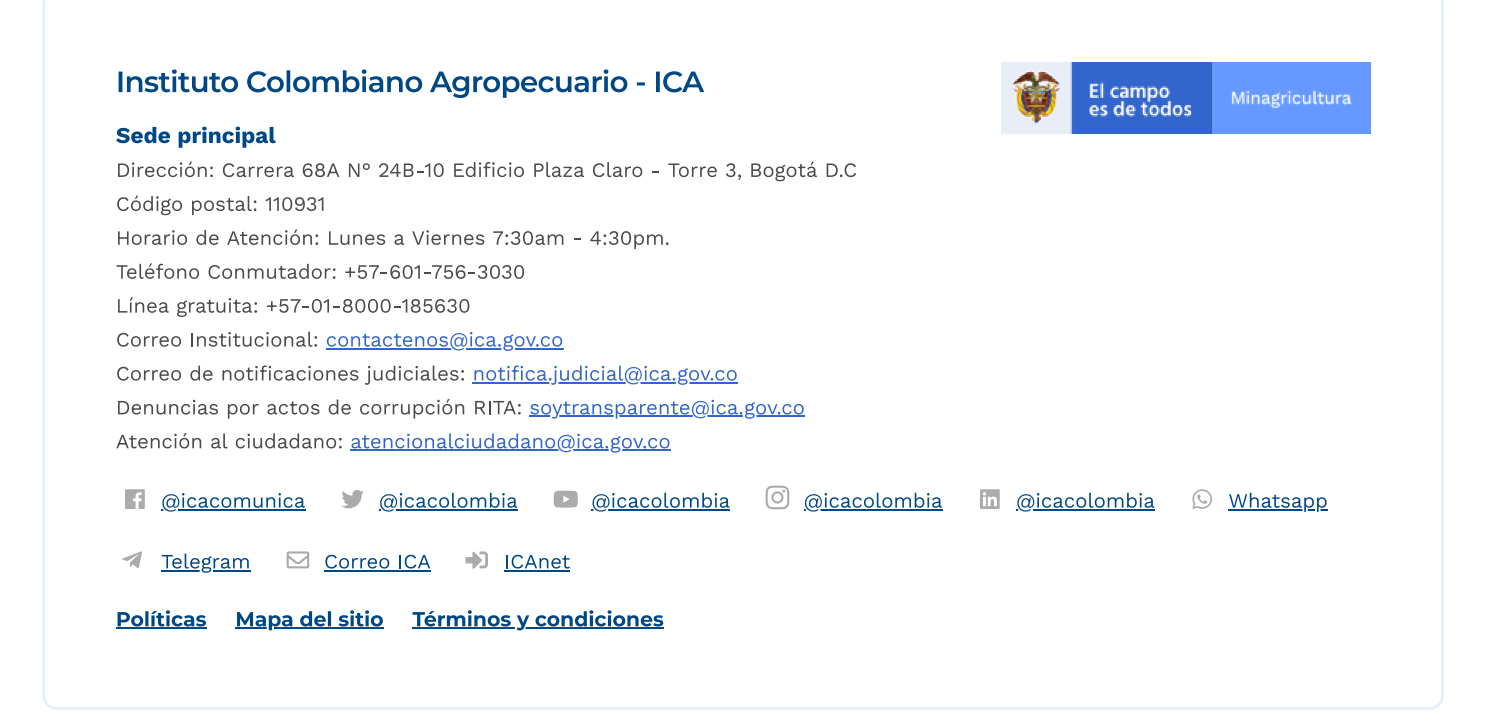